<span id="page-0-0"></span>Gildardo Bautista Arturo Curiel Monica Leñero Sergio Rajsbaum

May 28th, 2010

**KORK ERKERK ADAM** 

## **Contents**

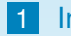

## 1 [Introduction](#page-2-0)

- **[Process Description](#page-2-0)**
- **[Product Description](#page-15-0)**

## 2 [Implementation and Design](#page-30-0)

- **[Main Workflows](#page-30-0)**
- **[Budget management](#page-35-0)**
- **[Additional Views](#page-40-0)**

**3** [Results and Future Work](#page-46-0)

**KORK ERKERK ADAM** 

 $L$ Introduction

**L** Process Description

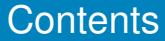

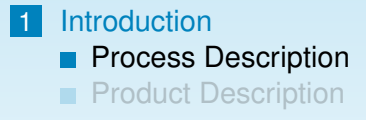

2 [Implementation and Design](#page-30-0) **[Main Workflows](#page-30-0) [Budget management](#page-35-0) [Additional Views](#page-40-0)** 

<span id="page-2-0"></span>**[Results and Future Work](#page-46-0)** 

イロト イ押 トイヨ トイヨ トーヨー

 $2990$ 

Introduction

 $L$  Process Description

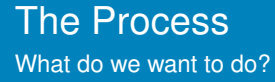

## **Definition**

We wanted to develop an automatic channel for researchers and staff to submit travel expense applications inside the Institute of Mathematics. Additionaly:

- $\blacksquare$  The system had to share information with the InfoMatem site database.
- $\blacksquare$  The system had to properly organize applications by annual periods and should implement, at least, basic accounting.

Introduction

**L** Process Description

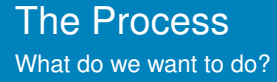

### **Definition**

We wanted to develop an automatic channel for researchers and staff to submit travel expense applications inside the Institute of Mathematics. Additionaly:

- $\blacksquare$  The system had to share information with the InfoMatem site database.
- $\blacksquare$  The system had to properly organize applications by annual periods and should implement, at least, basic accounting.

Introduction

 $L$  Process Description

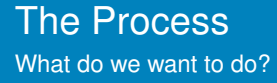

### **Definition**

We wanted to develop an automatic channel for researchers and staff to submit travel expense applications inside the Institute of Mathematics. Additionaly:

- $\blacksquare$  The system had to share information with the InfoMatem site database.
- The system had to properly organize applications by annual periods and should implement, at least, basic accounting.

 $L$ Introduction

**L** Process Description

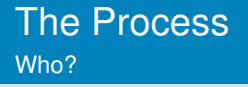

### **Who is involved in the process?**

- **Researchers and Staff Members** These are members of the Institute who can submit travel expense applications. In the old Infomatem they usually had to download and print a template from the site and fill it by hand.
- **Scholarship Holders** People enrolled on a degree granting program with an advisor from the Institute.

4 O F 4 O F 4 O F 4 O F 4 O F  $2990$ 

 $L$ Introduction

**L** Process Description

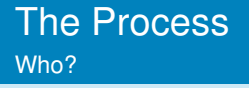

### **Who is involved in the process?**

**Researchers and Staff Members** These are members of the Institute who can submit travel expense applications. In the old Infomatem they usually had to download and print a template from the site and fill it by hand.

**KORK E KERKERKERKER** 

**Scholarship Holders** People enrolled on a degree granting program with an advisor from the Institute.

 $L$ Introduction

**L** Process Description

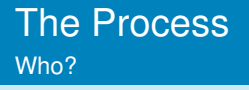

### **Who is involved in the process?**

**Researchers and Staff Members** These are members of the Institute who can submit travel expense applications. In the old Infomatem they usually had to download and print a template from the site and fill it by hand.

**KORK E KERKERKERKER** 

**Scholarship Holders** People enrolled on a degree granting program with an advisor from the Institute.

 $L$ Introduction

**L** Process Description

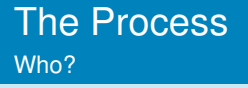

### **Who is involved in the process?**

- **Expecial Commission Administrators** They form a commission of the Internal Council in charge of reviewing and approving (or rejecting) travel expense applications.
- **Internal Council Members** These are members of the Internal Council of the Institute. Their duty (in this scope) is to ratify desitions taken by the Special Commission Administrators.

Introduction

**L** Process Description

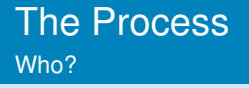

### **Who is involved in the process?**

- **Expecial Commission Administrators** They form a commission of the Internal Council in charge of reviewing and approving (or rejecting) travel expense applications.
- **Internal Council Members** These are members of the Internal Council of the Institute. Their duty (in this scope) is to ratify desitions taken by the Special Commission Administrators.

 $L$ Introduction

**L** Process Description

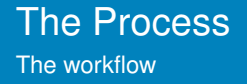

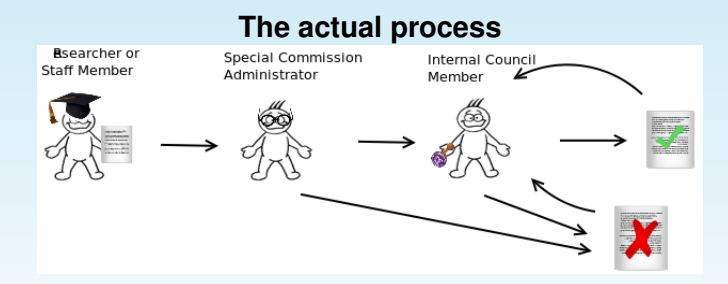

1 A researcher or staff member creates a new application.

**K ロ ト K 何 ト K ヨ ト K ヨ ト** 

 $2990$ 

 $\equiv$ 

Introduction

**L** Process Description

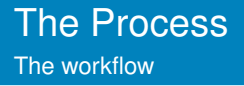

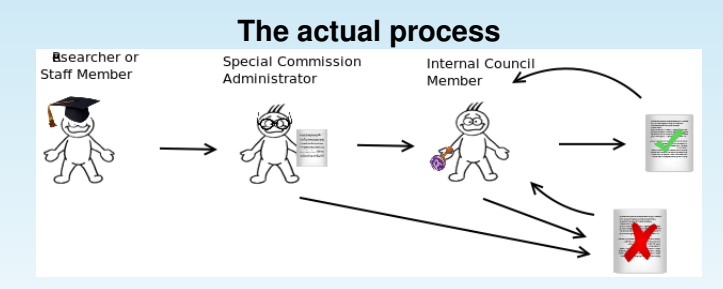

2 The application is eventually sent and reviewed by a Special Commission Administrator, who decides whether it should be approved (in which case he lets it reach the council) or rejected.

 $L$ Introduction

**L** Process Description

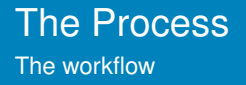

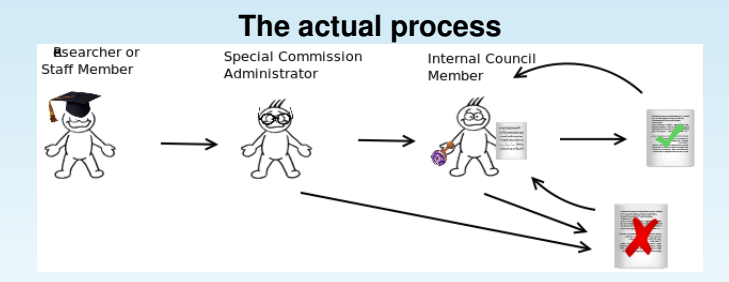

3 If approved, the Council (in their weekly session) ratifies the former decision or rejects the application for any reason.

 $\left\{ \begin{array}{ccc} 1 & 0 & 0 \\ 0 & 1 & 0 \end{array} \right.$ 

 $299$ 

L Introduction

**L** Process Description

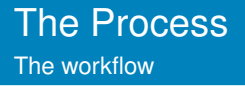

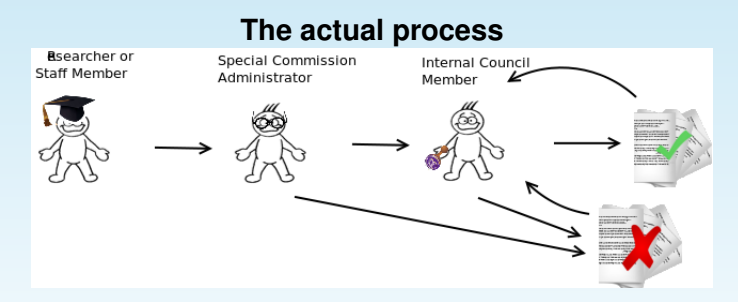

4 In either case, the applications become public (to researchers) and remain in the database for further reference.

 $L$ Introduction

 $L$  Product Description

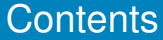

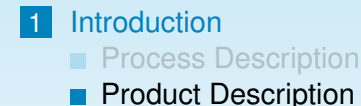

2 [Implementation and Design](#page-30-0) **[Main Workflows](#page-30-0) [Budget management](#page-35-0) [Additional Views](#page-40-0)** 

<span id="page-15-0"></span>**[Results and Future Work](#page-46-0)** 

イロト イ押 トイヨ トイヨ トーヨー

 $2990$ 

Introduction

**L** Product Description

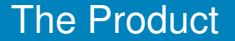

## **Description**

<span id="page-16-0"></span>*Solicitudes* (Applications) is a Process Management System distributed as a Plone product. It was designed to model the process of creation, review and approval of travel expense applications for researchers, scholarship holders and staff members in the Institute of Mathematics in UNAM.

**KORK ERKERK ADAM** 

<u>L</u>Introduction

 $L$ Product Description

# Custom Data Types

## We needed to create these custom data types:

- **License Application.** The standard type of application, used for every travel.
- Scholarship Holder Application.- An application for Scholarship Holders. Same as the License Application, except it has additional fields for the latter users (i.e. advisor name, which degree they are pursuing, etc).

■ Visitor Application.- For external visitors. Researchers use this application when they require monetary support for visitors attending to some event at the Institue. If approved, the money used is discounted from the annual budget assigned to the researcher who submits the application.

 $2990$ 

# <span id="page-17-0"></span>We used archetypes to define these co[nt](#page-16-0)ent t[yp](#page-18-0)[e](#page-17-0)[s](#page-21-0)

<u>L</u>Introduction

 $L$ Product Description

# Custom Data Types

We needed to create these custom data types:

- **License Application.** The standard type of application, used for every travel.
- Scholarship Holder Application.- An application for Scholarship Holders. Same as the License Application, except it has additional fields for the latter users (i.e. advisor name, which degree they are pursuing, etc).

<span id="page-18-0"></span>**Nisitor Application.- For external visitors. Researchers use** this application when they require monetary support for visitors attending to some event at the Institue. If approved, the money used is discounted from the annual budget assigned to the researcher who submits the application.

Introduction

 $L$  Product Description

# Custom Data Types

We needed to create these custom data types:

- $\blacksquare$  License Application.- The standard type of application, used for every travel.
- Scholarship Holder Application.- An application for Scholarship Holders. Same as the License Application, except it has additional fields for the latter users (i.e. advisor name, which degree they are pursuing, etc).

<span id="page-19-0"></span>**Nisitor Application.- For external visitors. Researchers use** this application when they require monetary support for visitors attending to some event at the Institue. If approved, the money used is discounted from the annual budget assigned to the researcher who submits the application.

Introduction

 $L$ Product Description

# Custom Data Types

We needed to create these custom data types:

- $\blacksquare$  License Application.- The standard type of application, used for every travel.
- Scholarship Holder Application.- An application for Scholarship Holders. Same as the License Application, except it has additional fields for the latter users (i.e. advisor name, which degree they are pursuing, etc).

<span id="page-20-0"></span>■ Visitor Application.- For external visitors. Researchers use this application when they require monetary support for visitors attending to some event at the Institue. If approved, the money used is discounted from the annual budget assigned to the researcher who submits the application.

Introduction

 $L$ Product Description

# Custom Data Types

We needed to create these custom data types:

- $\blacksquare$  License Application.- The standard type of application, used for every travel.
- Scholarship Holder Application.- An application for Scholarship Holders. Same as the License Application, except it has additional fields for the latter users (i.e. advisor name, which degree they are pursuing, etc).

<span id="page-21-0"></span>■ Visitor Application.- For external visitors. Researchers use this application when they require monetary support for visitors attending to some event at the Institue. If approved, the money used is discounted from the annual budget assigned to the researcher who submits the application.

#### Lintroduction

L Product Description

## Example of an Application

<span id="page-22-0"></span>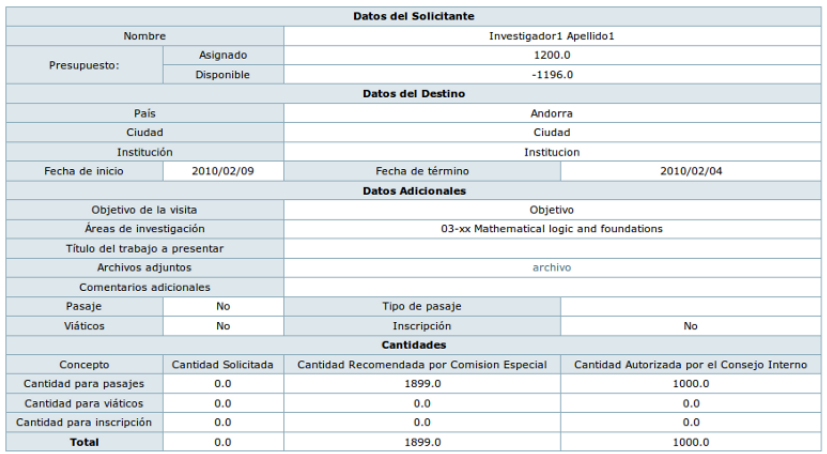

K ロ ▶ K @ ▶ K 할 ▶ K 할 ▶ . 할 . K 9 Q @

**L**Introduction

**L** Product Description

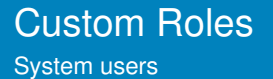

Custom roles:

Researcher

Create License and Visitor Applications.

K ロ ▶ K 個 ▶ K 할 ▶ K 할 ▶ - 할 → 9 Q @

 $L$ Introduction

**L** Product Description

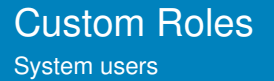

Custom roles:

Scholarship Holder

Create Scholarship Holder Applications.

K ロ ▶ K 個 ▶ K 결 ▶ K 결 ▶ │ 결 │ ◆ 9 Q ⊙

 $L$ Introduction

**L** Product Description

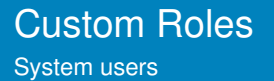

Custom roles:

Special Commission Administrator

**Review Applications.** 

**Modify restricted fields for Special Commission.** 

 $I$ Introduction

**L** Product Description

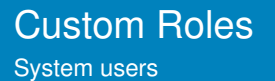

Custom roles:

Special Commission Head

- Review Applications.
- **Modify restricted fields for Special Commission.**

**KORK E KERKERKERKER** 

Change object state.

 $L$ Introduction

**L** Product Description

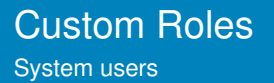

Custom roles:

Internal Council Member

Review Applications.

**Modify restricted fields for Internal Council.** 

 $L$ Introduction

**L** Product Description

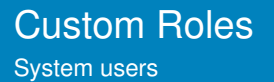

Custom roles:

Internal Council Member Head

- **Review Applications.**
- **Modify restricted fields for Internal Council.**

**KORK E KERKERKERKER** 

■ Change object state.

 $L$ Introduction

**L** Product Description

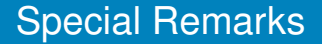

Every component and view is registered via Generic Setup and ZCML configuration files.

**KORK E KERKERKERKER** 

■ We used Archetypes to develop custom content types.

Implementation and Design

**L**Main Workflows

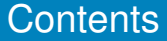

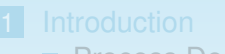

**[Process Description](#page-2-0)** 

**[Product Description](#page-15-0)** 

#### 2 [Implementation and Design](#page-30-0) **[Main Workflows](#page-30-0)**

**[Budget management](#page-35-0)** 

**[Additional Views](#page-40-0)** 

<span id="page-30-0"></span>**[Results and Future Work](#page-46-0)** 

イロト イ押 トイヨ トイヨ トーヨー

 $2990$ 

Implementation and Design

L\_Main Workflows

## **Main Workflows**

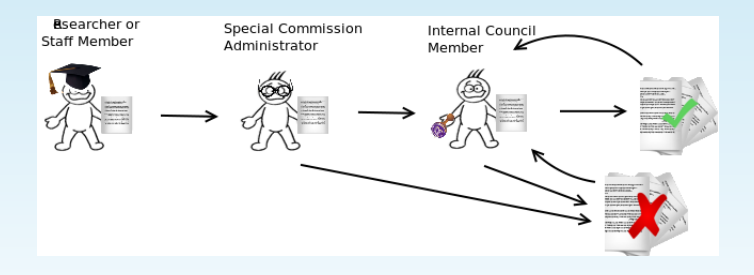

 $\left\{ \begin{array}{ccc} 1 & 0 & 0 \\ 0 & 1 & 0 \end{array} \right.$ 

÷,

 $2990$ 

 $L$  Implementation and Design

L\_Main Workflows

## Main Workflows

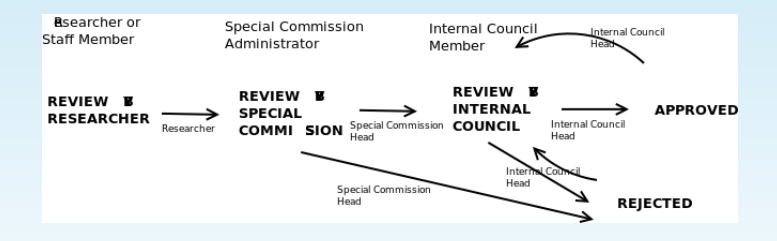

**K ロ ト K 何 ト K ヨ ト K ヨ ト**  $\equiv$   $\Omega Q$ 

Implementation and Design

Main Workflows

## Main Workflows

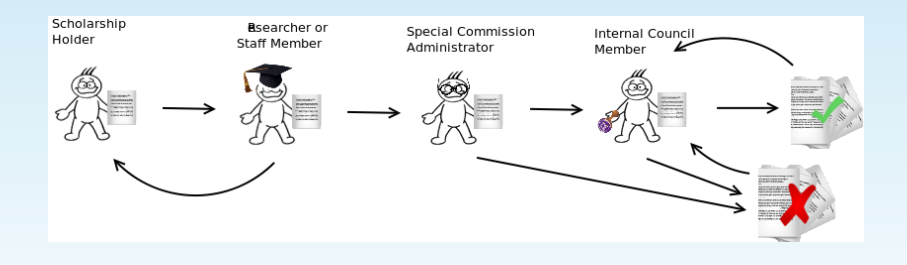

 $\left\{ \begin{array}{ccc} 1 & 0 & 0 \\ 0 & 1 & 0 \end{array} \right.$ 

 $\equiv$ 

 $2990$ 

 $L$  Implementation and Design

Main Workflows

## Main Workflows

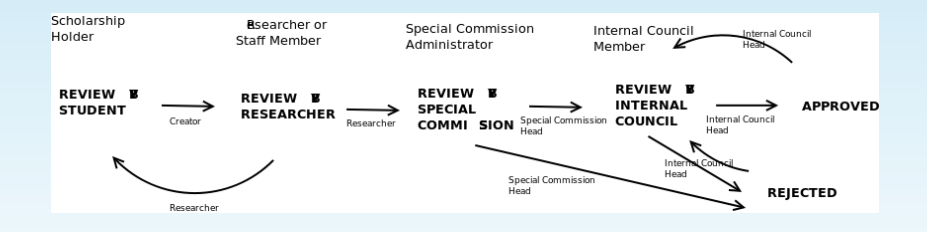

**K ロ ト K 何 ト K ヨ ト K ヨ ト** D.  $2990$ 

Implementation and Design

**L**Budget management

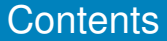

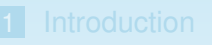

**[Process Description](#page-2-0)** 

**[Product Description](#page-15-0)** 

## 2 [Implementation and Design](#page-30-0)

- **[Main Workflows](#page-30-0)**
- **[Budget management](#page-35-0)**
- **[Additional Views](#page-40-0)**

<span id="page-35-0"></span>**[Results and Future Work](#page-46-0)** 

イロト イ押 トイヨ トイヨ トーヨー  $2990$  Implementation and Design

 $L$ Budget management

# Budget management

To achieve budget management we needed to create this custom data type:

Application Folder.- An extension of a normal folder. It has two associated dates, a beginning date and an ending date. These dates form an interval used to differentiate between time periods. Every folder contains applications from a single period. These folders have a numeric field which denotes the associated budget for that period.

Implementation and Design

**L**Budget management

# Budget management

Application Folder Workflow

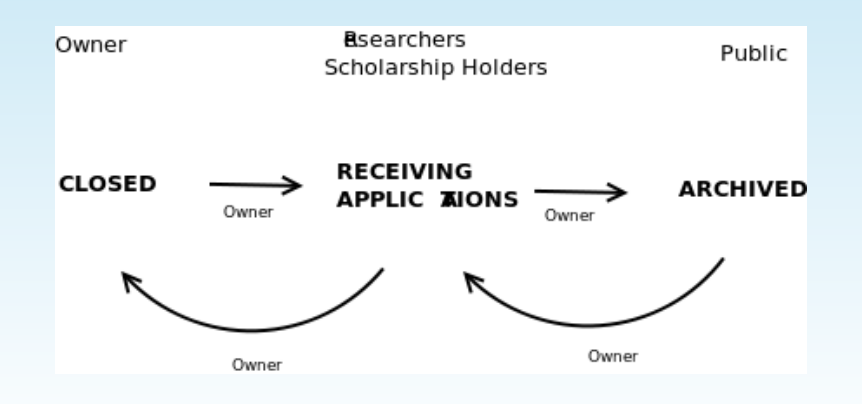

K ロ ▶ K 個 ▶ K 할 ▶ K 할 ▶ - 할 → 9 Q @

L Implementation and Design

**L**Budget management

# Budget Display

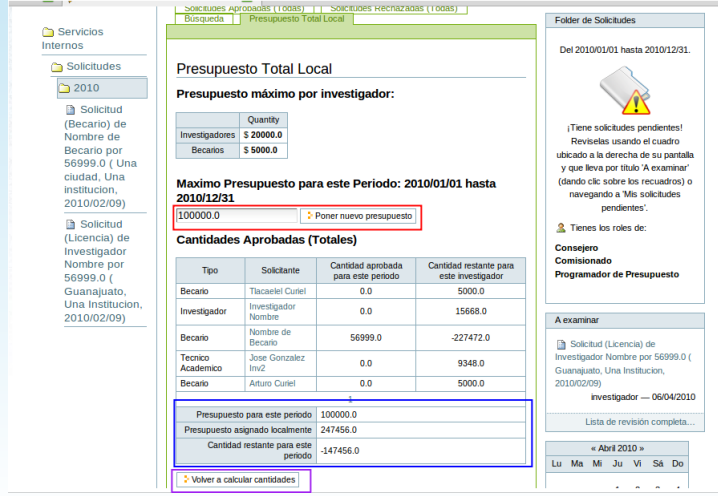

KOX KOX KEX KEX LE LONG

 $L$ Implementation and Design

**L**Budget management

# Budget Display

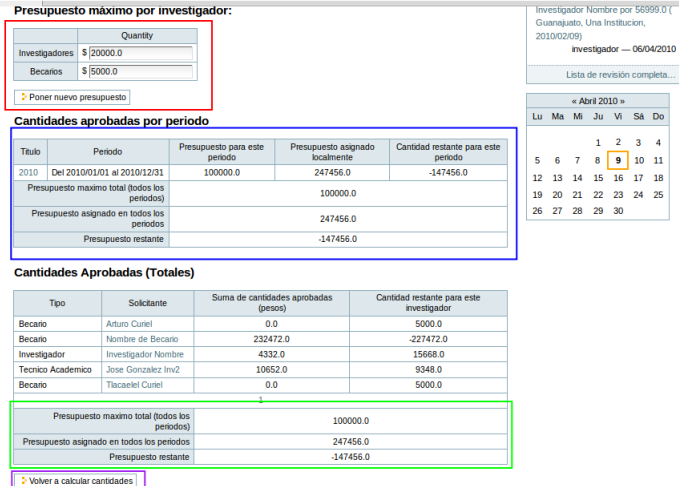

K ロ ▶ K @ ▶ K 할 ▶ K 할 ▶ . 할 . K 9 Q @

Implementation and Design

LAdditional Views

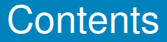

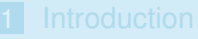

- **[Process Description](#page-2-0)**
- **[Product Description](#page-15-0)**

## 2 [Implementation and Design](#page-30-0)

- **[Main Workflows](#page-30-0)**
- **[Budget management](#page-35-0)**
- **[Additional Views](#page-40-0)**

<span id="page-40-0"></span>**[Results and Future Work](#page-46-0)** 

イロト イ押 トイヨ トイヨ トーヨー

 $2990$ 

Implementation and Design

Additional Views

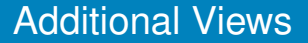

Ease of navigation was achieved by:

- $\blacksquare$  Implementing custom views.
- Using external *scripts* to add functionality.

**KORK E KERKERKERKER** 

■ *Portlet* design.

**L**Implementation and Design

**L**Additional Views

## Additional Views

#### Menus

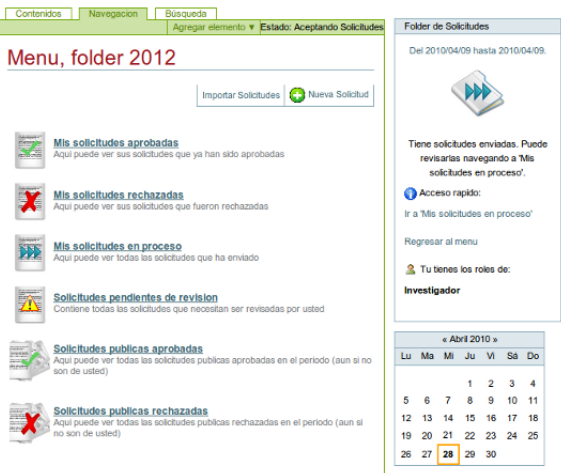

 $L$ Implementation and Design

L<br>Additional Views

## Additional Views

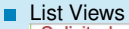

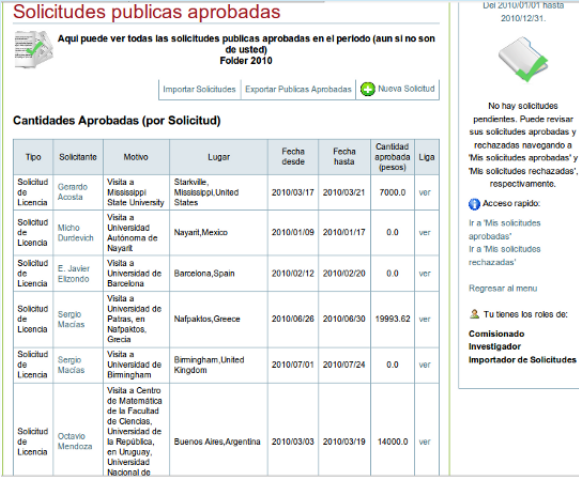

K ロ ▶ K @ ▶ K 할 ▶ K 할 ▶ . 할 . K 9 Q @

**L** Implementation and Design

L<br>Additional Views

## Additional Views

#### **Import View**

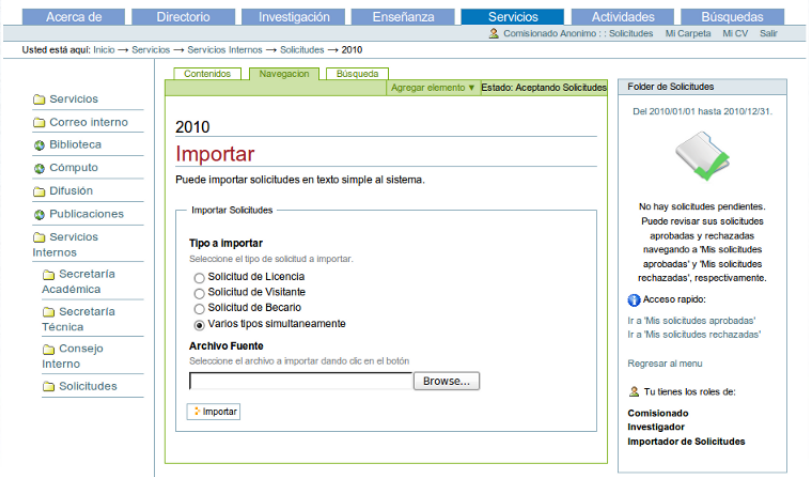

K ロ ▶ K @ ▶ K 할 ▶ K 할 ▶ . 할 . K 9 Q @

L Implementation and Design

L<br> **Additional Views** 

## Additional Views

#### **Searches** ٠

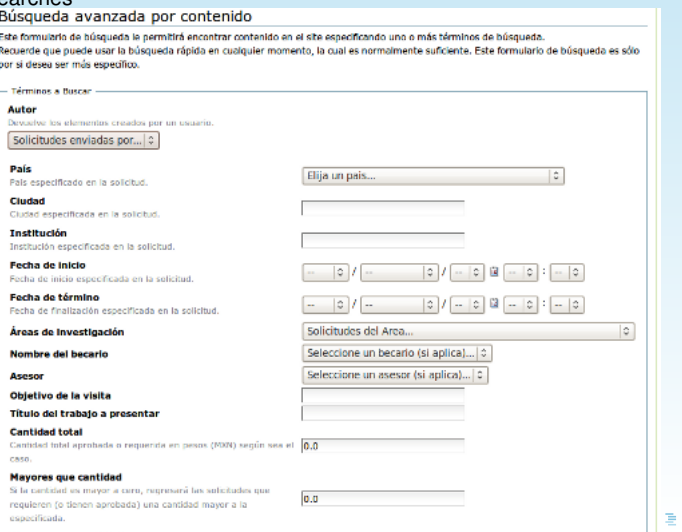

 $299$ 

≣

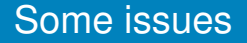

- Users love to have a lot of options but feel better with few displayed at the same time.
- We can't rely on user's good memory. The user has to be reminded always of what he/she is seeing.
- Workflow design can't always be completely automatic.
- <span id="page-46-0"></span>External scripts should be avoided... but they are not.

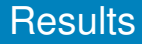

- Automatic display of budget information, time saviour.
- **Easy migration between different instances of Plone.**
- User experience was boosted by the use of a lot of visual aides, including portlets.
- **Norkflow design is the crucial part of the process.**
- A 'visible' switch is needed for every part of the standard view.

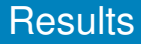

- Automatic display of budget information, time saviour.
- **Easy migration between different instances of Plone.**
- User experience was boosted by the use of a lot of visual aides, including portlets.
- **Norkflow design is the crucial part of the process.**
- A 'visible' switch is needed for every part of the standard view.

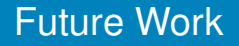

- Towards a generic process modelling product.
- Easy access for non-developers: browser level creation.

- **1** Custom type definition.
- **2** Custom workflow definitons.
- **3** Automatic view creation on portlet.
- Support for more import/export formats.
- Complete migration to Zope 3 views.

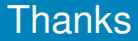

<span id="page-50-0"></span>**Thanks for your attention.** 

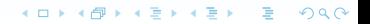